Symbian OS Quick Overview of: Name Conventions and Types. <sup>∗</sup>

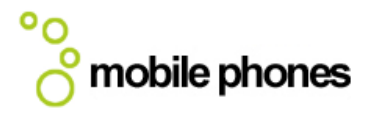

For more Symbian programming resources visit: http://kom.aau.dk/project/mobilephone/

> Last updated: 17 October 2005 Contact: mvpe04@control.aau.dk

## Static Classes

Classes consisting purely of static functions; these classes have no prefix letter and cannot be instantiated into an object. Examples: Math, User and MyStaticClass. Today static classes are not used anymore and our static functions should instead be wrapped in a namespace.

### T Classes

A class prefixed with a T is a simple class that owns no heap memory, and therefore does not require any explicit destructor. One should be careful where to instantiate a T class, because even though it's simple it can consume a rather large amount of memory. All basic types have T prefix (see e32def.hand e32std.h):

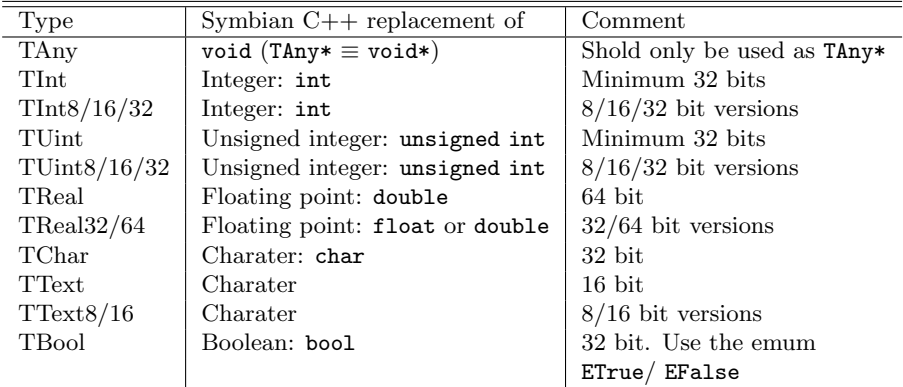

# C Classes

A C-class derives from CBase or another class deriving form CBase.C-classes are always constructed on the heap. The prefix C means "Cleanup", and indicates that we should be careful to avoid memory leaks. You never derive from more than one C class. Example:

CMyExample : public CBase

<sup>∗</sup>Thanks to the guys at #symbian.dev on EFnet for their comments and suggestions regarding the content of this document. Go pay them a visit.

```
{
    TInt iNumber;
    ...
public:
    ~CMyExample();
};
```
#### R Classes

The R-classes are special classes that are used as a client-side handle to a resource. Normally they are instantiated on the stack wrapped in a C-class, and then opened in some way (e.g. through a call to connect (), and closed with close()) Don't forget to close open R-class connections, otherwise memory leaks can occur. Example:

```
CFileAccess : public CBase
{
   // R-class, through which we connect to the file server
   RFs iFileServer;
    ...
public:
    ~CFileAccess()
   {
        iFileServer.Close();
   }
};
```
## M Classes

A M class defines a set of abstract interfaces - consisting of purely virtual functions. M classes are the only classes in the Symbian OS that can be used in connection with multiple inheritance. Example:

```
class MNotify
{
   virtual void HandleEvent(TInt aEvent) = 0;
}
```
### Structs

A ordinary  $C/C++$  struct, without any member functions should be prefixed with a uppercase S. Not very often seen in Symbian OS, but here's a few examples from eikdialg.h:

struct SEikControlInfo; struct SEikRange; struct SEikDegreesMinutesDirection;

Normally replaced by a T-class.

### Member variables

Member variables are prefixed with a lower-case i (for instance). Example:

```
CMyExample : public CBase
{
    TInt iNumber;
    TChar iLetter;
    ...
};
```
# Automatic variables

The only rule applying to automatic variables are that they start with a lowercase letter.

## Function names

- Should start with a upper-case letter e.g. ShowPath(TFileName &aPath).
- Functions that might leave should be named with a trailing upper-case L e.g. NewL().
- Functions that leaves pointers on the cleanup-stack should be named with a trailing upper-case C e.g. NewLC().

• Functions with a trailing D indicates the deletion of an object e.g. ExecuteLD().

## Function arguments

Function arguments are prefixed with a lower-case a (for argument). Example:

```
TInt CFileConnect::ShowPath(TFileName &aPath)
{
   return iFs.DefaultPath(aPath);
```

```
}
```
# Constant data

Constant data are prefixed with a upper-case K. Example:

const TInt KNumber = 1982;

## Namespaces

Namespaces are prefixed with a upper-case N. Namespaces should be used to group functions that don't belong anywhere else. Example:

#### namespace NMyFunctions

```
{
    ...
}
```
# Emunerations

Enumerations are types therefore they are prefixed with a upper-case T. The emumeration members are prefixed with a upper-case E. Example:

```
enum TGames = {EMonopoly, ETetris, EChess = 0x05};
```